## Section 5.0 – FOOTNOTE SEARCH

### Table of Contents

| Section | Title                                 | Page |
|---------|---------------------------------------|------|
| 5.1     | Introduction to FOOTNOTE SEARCH       | 1    |
| 5.2     | Navigating the FOOTNOTE SEARCH Window | 1    |

# Section 5.0 - FOOTNOTE SEARCH

### List of Figures

| <u>Number</u> | Caption                                                                                                    | Page |
|---------------|----------------------------------------------------------------------------------------------------|------|
| 1             | eVegGuide introductory screen, indicating FOOTNOTE SEARCH option.                                                                  | 1    |
| 2             | Display of all footnotes applicable to species within the eVegGuide, sorted in numerical order, as accessed using FOOTNOTE SEARCH. | 2    |
| 3             | Display of record summary for Footnote 1, showing the full footnote description and active links to supporting documentation.      | 3    |

#### 5.0 FOOTNOTE SEARCH

#### 5.1 Introduction to FOOTNOTE SEARCH

The **FOOTNOTE SEARCH** module allows the planner to access a form-driven database query tool that facilitates examination of **Footnotes** applicable to individual species (as standalone entries, or as component species of pre-set guideline mixtures) within the **eVegGuide**. Footnotes are comprised of important special notations or recommended use constraints that should be strongly considered when including a given species in revegetation mixtures (including pre-set guideline mixtures).

Footnotes are associated with select individual species, and where applicable, are displayed as active links with coded footnote numbers in results tables (<u>see Section X.X for descriptions of how these links are accessed and what they reveal</u>). These footnote active links (indicated by footnote number) within results tables are automatically assigned to species when searches are conducted in other modules such as **PLANT or SEED MIX REPORT** and **MIX COMPONENT SEARCH**. Not all species have footnotes associated with them, depending upon the nature of the footnote notations or use constraints.

First access the **DATA** tab at the top of the introductory screen (Figure 1). Once within the **DATA** window, click on **FOOTNOTE SEARCH**.

This module does not provide for parameter constraint searches, as in the other modules. Rather, when **FOOTNOTE SEARCH** is accessed, a full listing of all applicable footnotes is displayed (Figure 2). Click on the footnote **Number** in the left column in the results table to sort all the footnotes by ascending number. As with all other tables displaying results, columns can be sorted in ascending order by clicking on any column heading shown in **bold**, **blue** font.

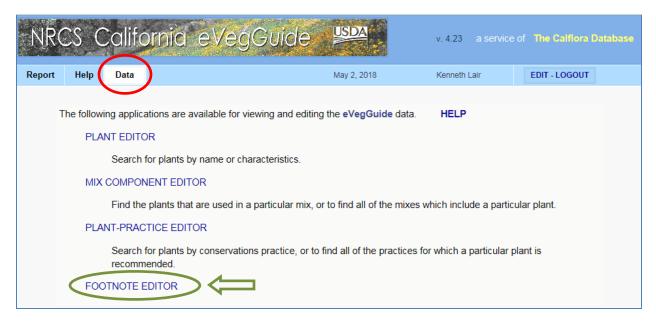

Figure 1. eVegGuide introductory screen, indicating FOOTNOTE SEARCH option.

| 10         | sults  |                                                                                                    |             |  |  |  |
|------------|--------|----------------------------------------------------------------------------------------------------|-------------|--|--|--|
|            | Number | Click on View a record Note                                                                                                    | Modified on |  |  |  |
| •          | 1      | May be a host to injurious insects and/or disease pathogens. (see Calflora link, and other links below for this species to access literature and documentation). Check with county Agricultural Commissioner for quarantines or other restrictions   | 2018-05-17  |  |  |  |
| •          | 2      | May be toxic to humans, livestock, and/or wildlife (see Calflora link, and other links below for this species to access literature and documentation).                                                                                               |             |  |  |  |
| •          | 3      | Cal-IPC listed invasive plant with moderate or limited impact (see Calflora link, and Cal-IPC and other links below for this species to access literature and documentation). Check with county Agricultural Commissioner for detailed restrictions. | 2017-12-06  |  |  |  |
| •          | 4      | Plant of Cultural Significance. See species link to USDA PLANTS Database, applicable Plant Guide, and Native American<br>Ethnobotany website link below.                                                                                             | 2017-12-06  |  |  |  |
| •          | 5      | Strong seedling vigor. This species can be aggressive and competitive with other species in a seed mixture (particularly under favorable soil moisture regimes), and thus may need reduction of composition percentage accordingly.                  | 2017-10-18  |  |  |  |
| •          | 6      | May become an undesirable, competitive weed in adjacent or nearby grain fields.                                                                                                    | 2017-10-18  |  |  |  |
| • 7        | 7      | Adapted to serpentine soils. This species needs on-site review for plant inclusion in recommended seed or planting mixture(s).                                                                                                    | 2017-10-18  |  |  |  |
| •          | 8      | Annual species providing rapid cover, site stabilization, with reseeding capabilities.                                                                                                    | 2017-10-18  |  |  |  |
| •          | 9      | Annual species providing rapid cover, initial site stabilization, and temporary cover only (no expected reseeding capabilities).                                                                                                    | 2017-10-18  |  |  |  |
| •          | 10     | Frost sensitive in areas with winter low temperatures below 26 F (-3 C).                                                                                                    | 2018-03-21  |  |  |  |
| •          | 11     | Adapted to mildly to moderately saline areas (EC = 4.0 - 8.0 dS / m).                                                                                                    | 2018-03-21  |  |  |  |
| •          | 12     | Adapted to moderately high saline areas (EC = 8.0 – 12.0 dS / m).                                                                                                    | 2018-03-21  |  |  |  |
| •          | 13     | Adapted to highly saline areas (EC > 12.0 dS / m).                                                                                                    | 2018-03-21  |  |  |  |
| •          | 14     | Tolerant of waste / biosolids application.                                                                                                    |             |  |  |  |
| •          | 15     | Tolerant of heavy or intense livestock grazing, under continuous or rotational grazing systems.                                                                                                    | 2017-10-18  |  |  |  |
| •          | 16     | Intolerant of heavy or intense livestock grazing, under continuous or rotational grazing systems.                                                                                                    | 2017-10-18  |  |  |  |
| •          | 17     | Shade intolerant during establishment.                                                                                                    | 2017-10-18  |  |  |  |
| •          | 18     | Shade tolerant during and after establishment.                                                                                                    | 2017-10-18  |  |  |  |
| •          | 19     | Short-lived perennial species.                                                                                                    | 2017-10-18  |  |  |  |
| •          | 20     | Slow and/or reduced seed germination; weak seedling vigor. Preferably used in single-species seedings.                                                                                                    | 2017-10-18  |  |  |  |
| •          | 21     | Host or critical habitat plant species for endangered invertebrate species (see Calflora link, and other links below for this species to access literature and documentation).                                                                       | 2017-12-06  |  |  |  |
| <b>o</b> 2 | 22     | Always broadcast seed on soil surface, rather than drilling. Assure good seed-to-soil contact by use of trailing, soil firming implements (e.g., cultipacker, drag, etc.).                                                                           | 2017-10-18  |  |  |  |
| 0 2        | 23     | Tolerant of inundation; adapted to hydric soils (moist areas and moist bottom soils).                                                                                                    | 2017-10-18  |  |  |  |
| 0 2        | 24     | Short statured variety preferable.                                                                                                    | 2017-10-18  |  |  |  |
| 2          | 25     | Seed or plant in areas isolated from vernal pools, riparian areas, wetlands and other moist sensitive areas (for example – see CA Range Technical Note 59, dated Nov. 2014).                                                                         | 2017-10-18  |  |  |  |
| 2          | 26     | Highly preferred plant by native bees.                                                                                                    | 2017-10-18  |  |  |  |
| 0 2        | 27     | Highly preferred plant by native bees and honey bees.                                                                                                    | 2017-10-18  |  |  |  |
| 0 2        | 28     | Highly preferred plant by honey bees.                                                                                                    | 2017-10-18  |  |  |  |
| • 2        | 29     | Attracts beneficial insects other than / in addition to bees, that provide pollination services and/or protection from plant pests through predation or deterrence.                                                                                  | 2017-10-18  |  |  |  |
| • 3        | 30     | Warm-season cover crop (Conservation Practice 340) species.                                                                                                    | 2017-10-18  |  |  |  |
| • 3        | 31     | Cool-season cover crop (Conservation Practice 340) species.                                                                                                    | 2017-10-18  |  |  |  |

Figure 2 (continued on next page). Display of all footnotes applicable to species within the eVegGuide, sorted in numerical order, as accessed using FOOTNOTE SEARCH.

| - |    |                                                                                                    |            |
|---|----|----------------------------------------------------------------------------------------------------|------------|
| • | 32 | This species requires a favorable moisture regime [>10" mean annual precip; or shallow water table (<5' depth); or irrigation] for successful establishment, maintenance, and sustainability.                                                                                                    | 2017-10-18 |
| • | 33 | Consult available literature and databases for modification of cultivars, seeding rates and seeding depth as based on site-<br>specific parameters and preferred seeding dates. See the following links as examples:                                                                                                    | 2017-12-06 |
| • | 34 | This species is effective in suppressing certain genera of harmful soil nematodes, particularly in annual cover crop situations.<br>Refer to the following links or literature for supporting references:                                                                                                    | 2017-12-06 |
| • | 35 | This species benefits from pre-conditioning seed treatment to break or reduce seed dormancy mechanisms. See the following links for specific recommendations and general overview of types of pre-conditioning treatment:                                                                                                    | 2018-07-16 |
| 0 | 36 | Species seeding rate is the agronomic standard, and varies from the eVegGuide base drilled rate of 25 PLS seeds per square foot. This adjusted rate is based on current literature recommendations from PMC's, NRCS Specialists, University of California, SARE, and/or other pertinent sources. NOTE seed coatings, if applied, may significantly increase seed weight, and thus may require re-computation of seeding rates in order to account for increased seed weight.                                                                                                    | 2018-04-30 |
| 0 | 37 | This legume (Fabaceae) species MAY require inoculation in order to adequately establish and maintain vigor and productivity, particularly if used in existing or former cropland applications (e.g., conservation practices 340 or 327). Inoculation is preferably applied via seed inoculant coatings or similar treatment at the time of delivery to the client. NOTE seed coatings may significantly increase seed weight, and thus may require re-computation of seeding rates in order to account for increased seed weight. Consult your Area or State Office Agronomist / Specialist for assistance, and refer to the following links for species-specific inoculant recommendations, inoculation techniques, and related general information. | 2018-04-30 |
| • | 38 | Plant only within 5 miles (8 km) of the coastline in wildland (non-landscaping) applications.                                                                                                    | 2018-01-18 |
| • | 39 | Plant only in the "fog belt" of the coastal zone in wildland (non-landscaping) applications.                                                                                                    | 2018-01-18 |
| • | 40 | This species may have multiple varieties or culivars recommended for its use within a given mixture. Please refer to the mixture 'Description' in the mixture record summary in PLANT EDITOR for specific varietal recommendations.                                                                                                    | 2018-07-02 |
|   |    |                                                                                                    |            |

Figure 2 (continued). Display of all footnotes applicable to species within the eVegGuide, sorted in numerical order, as accessed using FOOTNOTE SEARCH.

#### 5.2 Navigating the FOOTNOTE SEARCH Window

Click on any blue dot (•) in the results window (Figure 2) to display the full record summary for that footnote. As an example, click on the blue dot (•) for **Footnote 1** to see the full footnote description and its associated active link(s) to supporting documentation, as applicable (i.e., literature and other references pertinent to the recommendations of the footnote) (Figure 3). Use the up and down arrows in the record summary to scroll through the full description (if truncated) and the listed active links to supporting documentation.

| -  | Search  | <b>W</b> Results                                                                  | ▼ Detail        | HELP                                                                                                    |   |
|----|---------|-----------------------------------------------------------------------------------|-----------------|----------------------------------------------------------------------------------------------------|---|
| 40 | results | Click on <sup>O</sup> to view a record                                            | VIEWING for     | otnote # 3                                                                                                    | x |
| •  | Number  | May be a host to injurious insects and/<br>literature and documentation). Check w |                 | Note<br>May be a host to injurious insects and/or disease pathogens. (see Calffora link, and other links below for this<br>species to access literature and documentation). Check with county Agricultural Commissioner for guarantines | ^ |
| 0  | 2       | May be toxic to humans, livestock, and and documentation).                        |                 | or other restrictions Links                                                                                                    | ~ |
| •  | 3       | Cal-IPC listed invasive plant with mode<br>species to access literature and docum |                 | USDA-NRCS – Potential Vineyard Insectary Plants (Update Oct 2016)<br>http://www.calflora.org/nrcs/help/PotentialVineyardInsectaryPlantsUpdateOct2016.pdf                                                                                | ^ |
| •  | 4       | Plant of Cultural Significance. See spec<br>Ethnobotany website link below.       |                 | USDA-NRCS – What Not to Plant (Host to Diseases)<br>http://www.calflora.org/nrcs/help/What-not-to-plant_host-to-diseases.xlsx                                                                                                    | ~ |
| •  | 5       | Strong seedling vigor. This species car favorable soil moisture regimes), and t   |                 |                                                                                                    |   |
| •  | 6       | May become an undesirable, competiti                                              | ve weed in adja | cent or nearby grain fields. 2017-10-18                                                                                                    |   |
| •  | 7       | Adapted to serpentine soils. This specie                                          | es needs on-sit | e review for plant inclusion in recommended seed or planting mixture(s). 2017-10-18                                                                                                    |   |

Figure 3. Display of record summary for Footnote 1, showing the full footnote description and active links to supporting documentation.

Not all footnotes will have active links to supporting documentation. These are continually being updated and added as opportunities arise to research the literature for these links.

<u>Note</u> that the user does not have to 'X-out' or escape from this record summary window in order to select a new footnote from the original results table. Simply click on another blue dot (<sup>•</sup>) for the next footnote to be examined, and the existing record summary window will automatically change to reveal the description and active links (if any) for the newly selected footnote. The user is encouraged to examine all the different footnotes in this manner, in order to become familiar with the range of notations, recommendations, and use constraints..